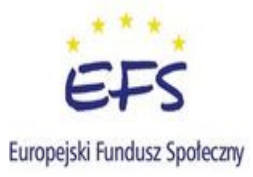

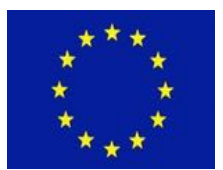

## **REGULAMIN INTERNETOWEGO CENTRUM INFORMACJI MULTIMEDIALNEJ**

- 1. Komputery w bibliotece służą do samodzielnego wyszukiwania informacji jedynie w celach naukowych, dydaktycznych i edukacyjnych (np. pisanie referatów, rozszerzanie wiedzy przedmiotowej, gromadzenie informacji do konkursów, olimpiad przedmiotowych). Nie można ich wykorzystywać do prywatnej korespondencji, gier i zabaw.
- 2. Korzystający ma obowiązek zapoznać się z regulaminem.
- 3. Przy jednym stanowisku komputerowym może przebywać jedna osoba. Użytkownik pracuje przy wyznaczonym komputerze oraz pod opieką nauczyciela.
- 4. Korzystać można tylko z zainstalowanych programów oraz programów multimedialnych dostępnych w bibliotece. Zabrania się instalowania innych programów i dokonywania zmian w już istniejących oprogramowaniach, jak również wykonywania połączeń technicznych bez zgody nauczycielabibliotekarza.
- 5. Podczas korzystania z usług internetowych należy zachowywać się kulturalnie, nie wolno nikogo obrażać, wysyłać niegrzecznych listów lub niecenzuralnych plików.
- 6. Zabronione jest wkładanie własnych dyskietek, płyt CD do stacji dysków (oraz innych urządzeń) bez zgody nauczyciela-bibliotekarza.
- 7. Wszelkie uszkodzenia lub nieprawidłowości w pracy komputera należy zgłaszać natychmiast nauczycielowi-bibliotekarzowi.
- 8. Za mechaniczne uszkodzenia sprzętu komputerowego i oprogramowania odpowiedzialność (finansową) ponoszą rodzice.
- 9. Podczas pracy przy stanowisku komputerowym zabronione jest spożywanie posiłków i napojów, (dotyczy to całego pomieszczenia bibliotecznego).
- 10. Po zakończeniu pracy przy komputerze należy zostawić porządek.
- 11. Nie stosowanie się do wyżej wymienionych punktów regulaminu spowoduje zakaz korzystania ze stanowiska komputerowego na okres wskazany przez nauczyciela-bibliotekarza (najczęściej do końca roku szkolnego).

Każdy, kto nie będzie przestrzegał regulaminu, musi mieć świadomość wynikających z tego konsekwencji dydaktycznych, finansowych oraz prawnych.